[Introduction](#page-1-0) [Model](#page-5-0) [Pratical](#page-25-0) [Perspectives](#page-63-0) [Références](#page-65-0) 0000000 00000000  $\circ$ 

> Package BlockSeg pour la détection rapide des frontières des blocs d'une matrice constante par blocs bruitée

### Vincent Brault, Julien Chiquet and Céline Lévy-Leduc

Jeudi 23 juin

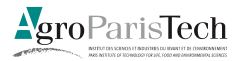

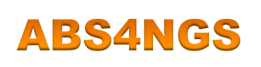

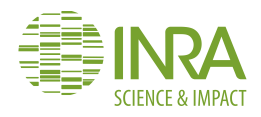

K 디 K K A W K X 코 K K 코 K 스테 코 H A Q A

<span id="page-1-0"></span>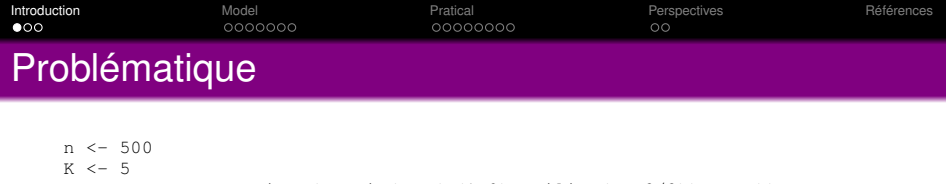

```
mu \leq suppressWarnings(matrix(rep(c(1,0),ceiling(K**2/2)), K,K))
image(mu[K:1,1:K],col=mypalette,xaxt="n",yaxt="n")
```

```
image(output$Y[n:1,1:n],col=mypalette,xaxt="n",yaxt="n")
```
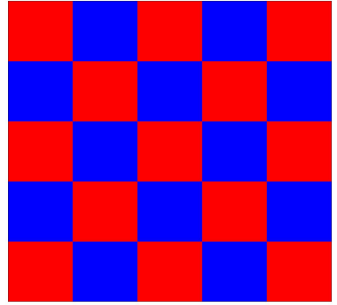

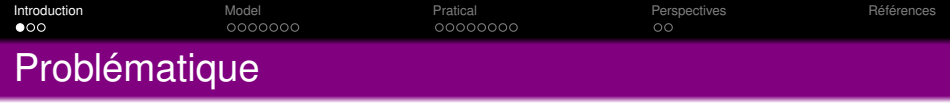

```
n \le -500K \leq -5mu \leq suppressWarnings(matrix(rep(c(1,0),ceiling(K**2/2)), K,K))
image(mu[K:1,1:K],col=mypalette,xaxt="n",yaxt="n")
require(blockseg)
output <- rblockdata(n,mu,sigma=2)
image(output$Y[n:1,1:n],col=mypalette,xaxt="n",yaxt="n")
```
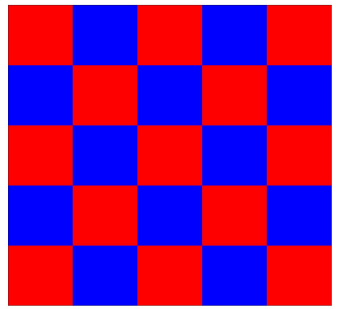

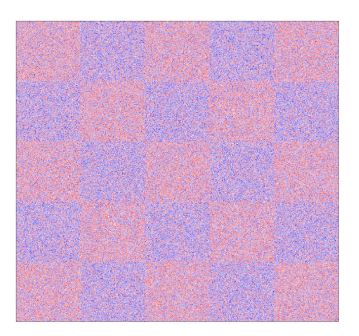

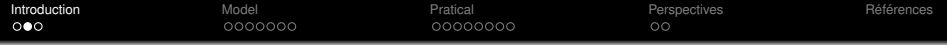

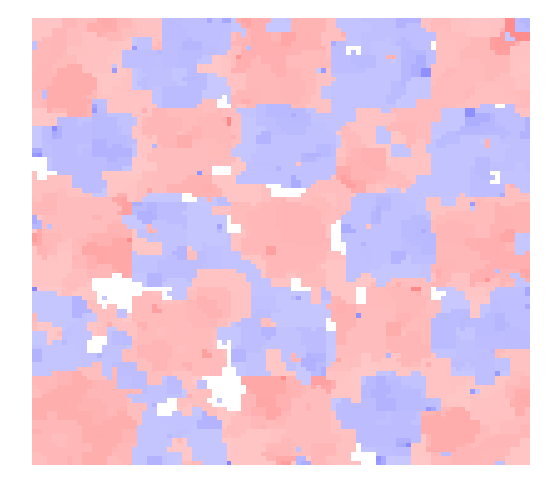

 $\begin{array}{l} \left\langle \begin{array}{l} 1 \end{array} \right\rangle \left\langle \begin{array}{l} 2 \end{array} \right\rangle \left\langle \begin{array}{l} 2 \end{array} \right\rangle \left\langle \begin{array}{l} 2 \end{array} \right\rangle \left\langle \begin{array}{l} 2 \end{array} \right\rangle \left\langle \begin{array}{l} 2 \end{array} \right\rangle \left\langle \begin{array}{l} 2 \end{array} \right\rangle \left\langle \begin{array}{l} 2 \end{array} \right\rangle \left\langle \begin{array}{l} 2 \end{array} \right\rangle \left\langle \begin{array}{l} 2 \end$ 

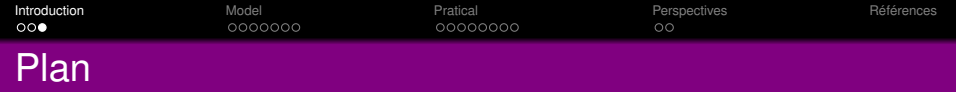

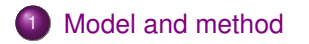

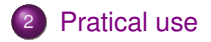

K ロ ▶ K 御 ▶ K 君 ▶ K 君 ▶ [君]祖 1990 4/24

<span id="page-5-0"></span>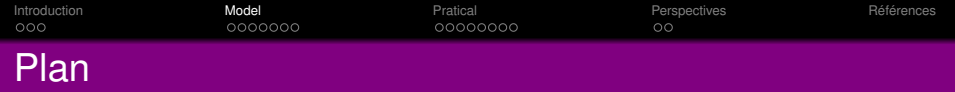

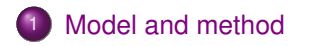

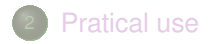

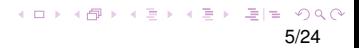

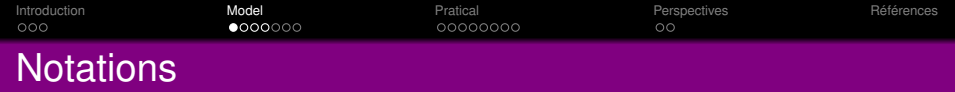

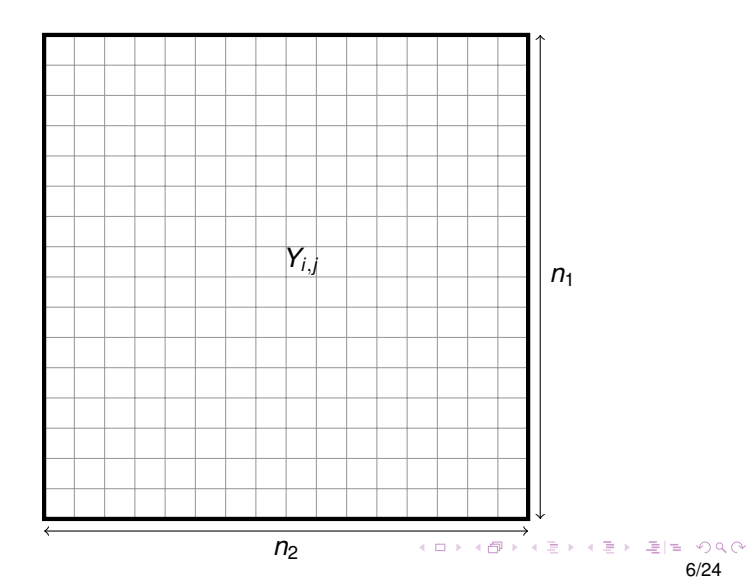

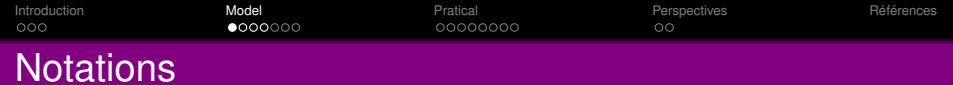

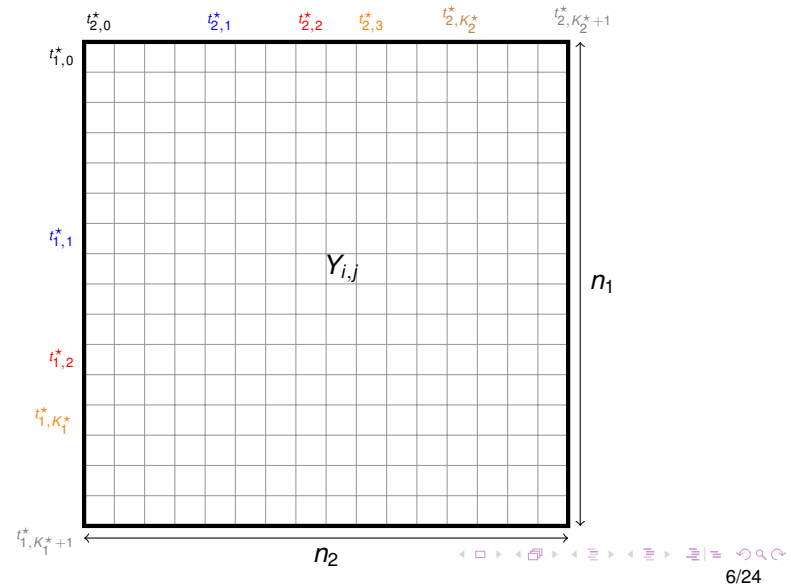

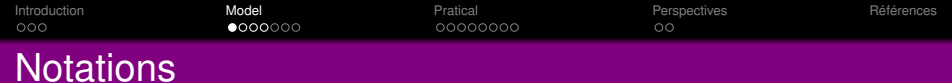

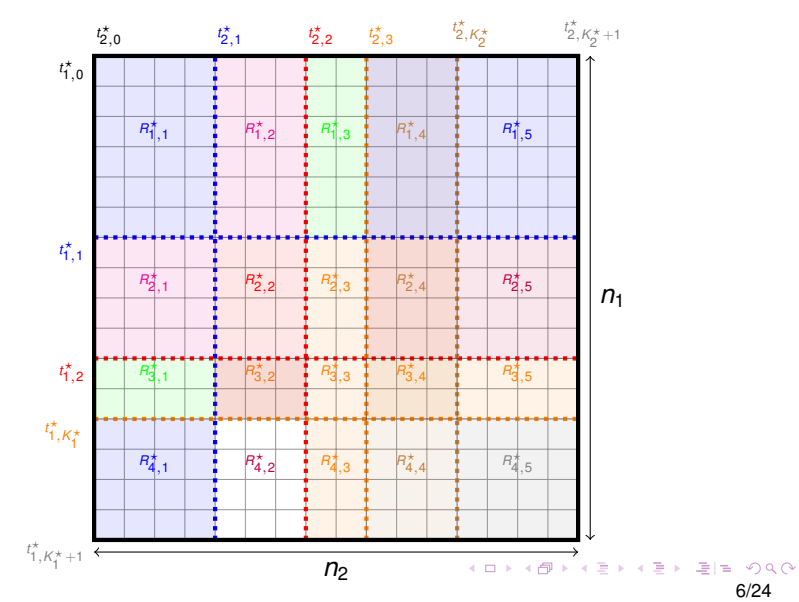

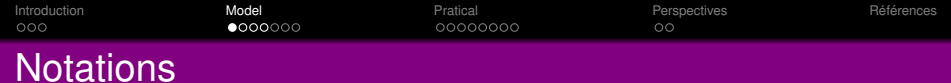

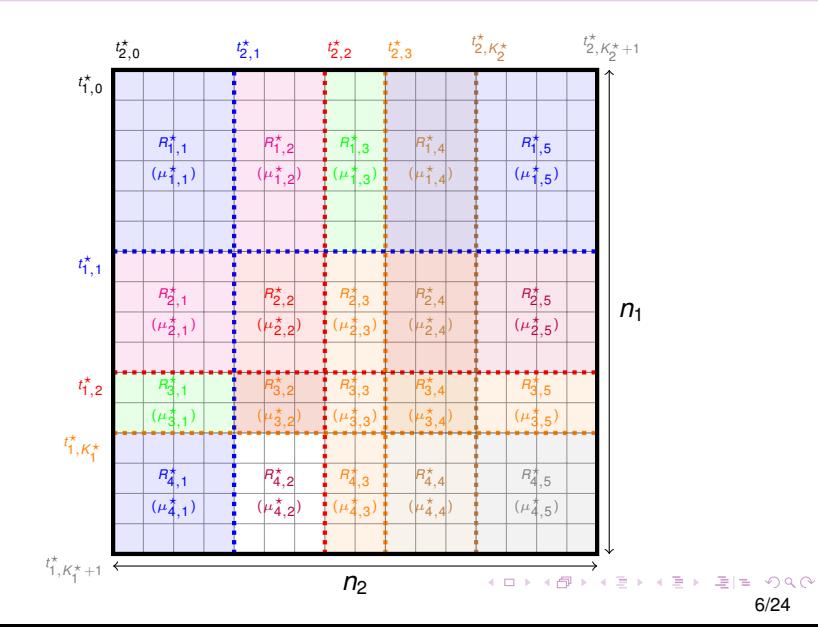

<span id="page-10-0"></span>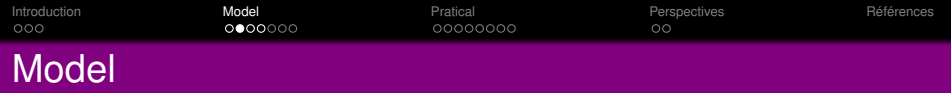

Let  $Y = (Y_{i,j})_{1 \le i,j \le n}$  be the random matrix defined by

$$
\bm{Y} = \bm{U} + \bm{E},
$$

where  $\mathbf{U} = (U_{i,j})$  is a blockwise constant matrix such that

$$
U_{i,j} = \mu_{k,\ell}^* \quad \text{if } t_{1,k-1}^* \leq i \leq t_{1,k}^* - 1 \text{ and } t_{2,\ell-1}^* \leq j \leq t_{2,\ell}^* - 1,
$$

with the convention  $t_{1,0}^* = t_{2,0}^* = 1$  and  $t_{1,K_1^*+1}^* = t_{2,K_2^*+1}^* = n + 1$ . The entries  $E_{i,j}$  of the matrix  $E = (E_{i,j})_{1 \le i,j \le n}$  are iid zero-mean random variables.

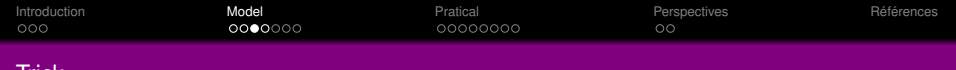

Trick

 $\mathbf{U} = \mathbf{T} \mathbf{B} \mathbf{T}^{\top}$ 

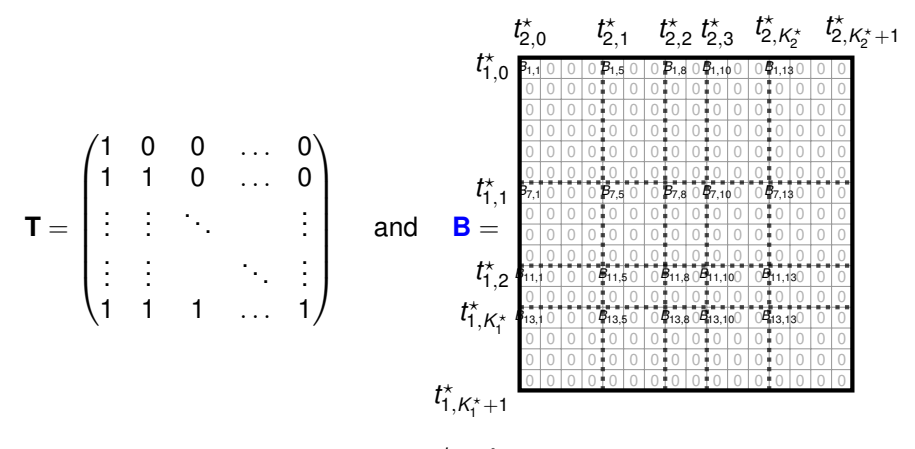

with 
$$
\mu_{k,\ell}^{\star} = \sum_{i=1}^{k} \sum_{j=1}^{\ell} B_{t_{i,j}^{\star},t_{2,j}^{\star},\mathcal{L}_{k,\square}} \mathbf{1}_{\mathcal{A} \subset \mathbb{R}^{k-1}} \mathbf{1}_{\mathcal{B} \subset \mathbb{R}^{k-1}} \mathbf{1}_{\mathcal{B} \subset \mathbb{R}^{k}} \mathbf{1}_{\mathcal{B}/24}
$$

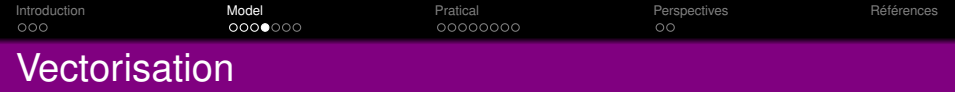

$$
\bm{Y} = \bm{T}\bm{B}\bm{T}^\top + \bm{E}
$$

is equivalent to

$$
\text{Vec}(\bm{Y}) = \text{Vec}(\bm{T}\bm{B}\bm{T}^\top) + \text{Vec}(\bm{E})
$$

#### with

$$
\text{Vec}(\textbf{TB}\textbf{T}^\top) = \left(\textbf{T}^\top \otimes \textbf{T}\right)\text{Vec}(\textbf{B}) = (\textbf{T} \otimes \textbf{T})\text{Vec}(\textbf{B})
$$

and we obtain

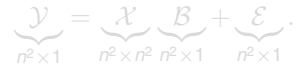

K ロ K K 伊 K K ミ K K ミ K ミ ミ H → の Q Q

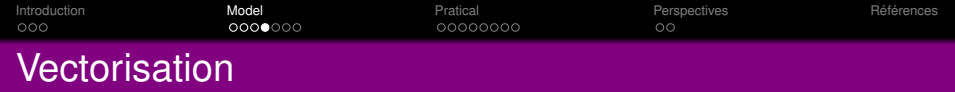

$$
\bm{Y} = \bm{T}\bm{B}\bm{T}^\top + \bm{E}
$$

is equivalent to

$$
\text{Vec}(\bm{Y}) = \text{Vec}(\bm{T}\bm{B}\bm{T}^\top) + \text{Vec}(\bm{E})
$$

### with

$$
\text{Vec}(\textbf{T}\textbf{B}\textbf{T}^\top) = \left(\textbf{T}^{\top\top} \otimes \textbf{T}\right) \text{Vec}(\textbf{B}) = (\textbf{T} \otimes \textbf{T}) \text{Vec}(\textbf{B})
$$

and we obtain

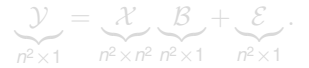

[Kronecker product](#page-67-0)

K ロ K K 伊 K K ミ K K ミ K ミ ミ H → の Q Q

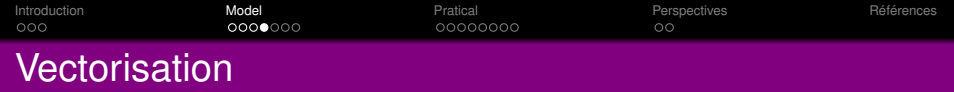

$$
\bm{Y} = \bm{T}\bm{B}\bm{T}^\top + \bm{E}
$$

is equivalent to

$$
\text{Vec}(\mathbf{Y}) = \text{Vec}(\mathbf{T} \mathbf{B} \mathbf{T}^{\top}) + \text{Vec}(\mathbf{E})
$$

with

$$
\text{Vec}(\textbf{T}\textbf{B}\textbf{T}^\top) = \left(\textbf{T}^{\top\top} \otimes \textbf{T}\right) \text{Vec}(\textbf{B}) = (\textbf{T} \otimes \textbf{T}) \text{Vec}(\textbf{B})
$$

and we obtain

$$
\underbrace{\mathcal{Y}}_{n^2 \times 1} = \underbrace{\mathcal{X}}_{n^2 \times n^2} \underbrace{\mathcal{B}}_{n^2 \times 1} + \underbrace{\mathcal{E}}_{n^2 \times 1}.
$$

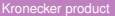

K ロ ▶ K 御 ▶ K 君 ▶ K 君 ▶ [君]祖 1990

For all  $\lambda_n \geq 0$ , we define

$$
\widehat{\mathcal{B}}(\lambda_n) = \underset{\mathcal{B} \in \mathbb{R}^{n^2}}{\mathrm{Argmin}} \left\{ \|\mathcal{Y} - \mathcal{X}\mathcal{B}\|_2^2 + \lambda_n \|\mathcal{B}\|_1 \right\}
$$

and the active set

$$
\widehat{\mathcal{A}}(\lambda_n) = \left\{ j \in \{1, \ldots, n^2\} : \widehat{\mathcal{B}}_j(\lambda_n) \neq 0 \right\}
$$

[A reminder on the norm](#page-69-0)

For all  $\lambda_n \geq 0$ , we define

$$
\widehat{\mathcal{B}}(\mathbf{0}) = \underset{\mathcal{B} \in \mathbb{R}^{n^2}}{\text{Argmin}} \left\{ \|\mathcal{Y} - \mathcal{X}\mathcal{B}\|_2^2 + \lambda_n \|\mathcal{B}\|_1 \right\}
$$

and the active set

$$
\widehat{\mathcal{A}}(0) = \left\{j \in \{1, \ldots, n^2\} : \widehat{\mathcal{B}}_j(\lambda_n) \neq 0\right\} \approx \{1, \ldots, n^2\}
$$

[A reminder on the norm](#page-69-0)

For all  $\lambda_n \geq 0$ , we define

$$
\widehat{\mathcal{B}}(+\infty) = \underset{\mathcal{B} \in \mathbb{R}^{n^2}}{\text{Argmin}} \left\{ ||\mathcal{Y} - \mathcal{X}\mathcal{B}||_2^2 + \lambda_n ||\mathcal{B}||_1 \right\}
$$

and the active set

$$
\widehat{\mathcal{A}}(+\infty)=\left\{j\in\{1,\ldots,n^2\}:\widehat{\mathcal{B}}_j(\lambda_n)\neq 0\right\}=\emptyset
$$

[A reminder on the norm](#page-69-0)

K ロ ▶ K @ ▶ K ミ ▶ K ミ ▶ - 코 H → K) 9,0

For all  $\lambda_n \geq 0$ , we define

$$
\widehat{\mathcal{B}}(\lambda_n) = \underset{\mathcal{B} \in \mathbb{R}^{n^2}}{\mathrm{Argmin}} \left\{ \|\mathcal{Y} - \mathcal{X}\mathcal{B}\|_2^2 + \lambda_n \|\mathcal{B}\|_1 \right\}
$$

and the active set

$$
\widehat{\mathcal{A}}(\lambda_n) = \left\{ j \in \{1, \ldots, n^2\} : \widehat{\mathcal{B}}_j(\lambda_n) \neq 0 \right\}
$$

[A reminder on the norm](#page-69-0)

[Introduction](#page-1-0) [Model](#page-5-0) [Pratical](#page-25-0) [Perspectives](#page-63-0) [Références](#page-65-0)

# Estimation of break change-point

 $\sqrt{ }$ 

1  
\n2  
\n3  
\n4  
\n5  
\n6  
\n7  
\n8  
\n9  
\n10  
\n11  
\n12  
\n
$$
\hat{t}_2 = (\hat{t}_2, \hat{t}_1)_{1 \leq \hat{t}_1 \leq \hat{t}_2 \leq \dots < \hat{t}_{1,|\hat{A}_1(\lambda_n)|}}
$$

11/24

K ロ ▶ K @ ▶ K ミ ▶ K ミ ▶ - 코 H → K) 9,0

[Introduction](#page-1-0) [Model](#page-5-0) [Pratical](#page-25-0) [Perspectives](#page-63-0) [Références](#page-65-0)

# Estimation of break change-point

$$
\begin{pmatrix}\n\vdots \\
\vdots \\
\varphi\n\end{pmatrix}\n\Leftrightarrow\n\begin{pmatrix}\n\cdot & \cdot & \cdot \\
\cdot & \cdot & \cdot \\
\cdot & \cdot & \cdot \\
\cdot & \cdot & \cdot\n\end{pmatrix}\nr_a + 1\n\begin{pmatrix}\n10 - 1 = 9 = 4 \times 2 + 1 \\
2 + 1 = 3 \text{ and } 1 + 1 = 2\n\end{pmatrix}
$$
\n
$$
\forall \mathbf{a} \in \widehat{\mathcal{A}}(\lambda_n), \text{ we define } (q_a, r_a) \text{ as the Euclidean division of } (a - 1) \text{ by } n, \text{ namely } (a - 1) = nq_a + r_a \text{ then}
$$
\n
$$
\hat{\mathbf{t}}_1 = (\hat{\mathbf{t}}_{1,k})_{1 \le k \le |\widehat{\mathcal{A}}_1(\lambda_n)|} \in \widehat{\mathcal{A}}_1(\lambda_n) = \{r_a + 1 : a \in \widehat{\mathcal{A}}(\lambda_n)\},
$$
\n
$$
\hat{\mathbf{t}}_2 = (\hat{\mathbf{t}}_{2,\ell})_{1 \le \ell \le |\widehat{\mathcal{A}}_2(\lambda_n)|} \in \widehat{\mathcal{A}}_2(\lambda_n) = \{q_a + 1 : a \in \widehat{\mathcal{A}}(\lambda_n)\}
$$
\nwhere  $\hat{\mathbf{t}}_{1,1} < \hat{\mathbf{t}}_{1,2} < \cdots < \hat{\mathbf{t}}_{1,|\widehat{\mathcal{A}}_1(\lambda_n)|},$ \nand  $\hat{\mathbf{t}}_{2,1} < \hat{\mathbf{t}}_{2,2} < \cdots < \hat{\mathbf{t}}_{2,|\widehat{\mathcal{A}}_2(\lambda_n)|}.$ \n
$$
\Rightarrow \text{where } \mathbf{t}_1 < \widehat{\mathbf{t}}_{1,2} < \cdots < \widehat{\mathbf{t}}_{2,|\widehat{\mathcal{A}}_2(\lambda_n)|}.
$$

[Introduction](#page-1-0) [Model](#page-5-0) [Pratical](#page-25-0) [Perspectives](#page-63-0) [Références](#page-65-0)  $\circ$ 

### Estimation of break change-point

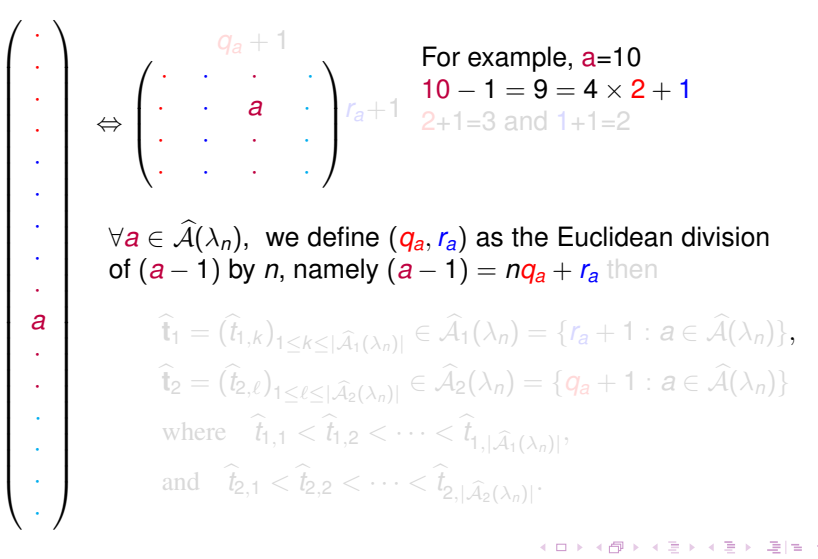

[Introduction](#page-1-0) [Model](#page-5-0) [Pratical](#page-25-0) [Perspectives](#page-63-0) [Références](#page-65-0)

# Estimation of break change-point

$$
\begin{pmatrix}\n\vdots \\
\vdots \\
\vdots \\
\vartheta\n\end{pmatrix}\Leftrightarrow\begin{pmatrix}\n\cdot & \cdot & \cdot & \cdot \\
\cdot & \cdot & \cdot & \cdot \\
\cdot & \cdot & \cdot & \cdot \\
\cdot & \cdot & \cdot & \cdot\n\end{pmatrix} r_a + 1 \sum_{2+1=3}^{n} a_n = 10
$$
\n
$$
\forall a \in \widehat{A}(\lambda_n), \text{ we define } (q_a, r_a) \text{ as the Euclidean division of } (a-1) \text{ by } n, \text{ namely } (a-1) = nq_a + r_a \text{ then}
$$
\n
$$
\hat{t}_1 = (\hat{t}_{1,k})_{1 \leq k \leq |\widehat{A}_1(\lambda_n)|} \in \widehat{A}_1(\lambda_n) = \{r_a + 1 : a \in \widehat{A}(\lambda_n)\},
$$
\n
$$
\hat{t}_2 = (\hat{t}_{2,\ell})_{1 \leq \ell \leq |\widehat{A}_2(\lambda_n)|} \in \widehat{A}_2(\lambda_n) = \{q_a + 1 : a \in \widehat{A}(\lambda_n)\}
$$
\nwhere  $\hat{t}_{1,1} < \hat{t}_{1,2} < \cdots < \hat{t}_{1,|\widehat{A}_1(\lambda_n)|}$ 

[Introduction](#page-1-0) [Model](#page-5-0) [Pratical](#page-25-0) [Perspectives](#page-63-0) [Références](#page-65-0)

# Estimation of break change-point

$$
\begin{pmatrix}\n\vdots \\
\vdots \\
\vartheta\end{pmatrix}\n\iff\n\begin{pmatrix}\n\cdot & 1 \\
\cdot & \cdot \\
\cdot & \cdot \\
\cdot & \cdot\n\end{pmatrix}\n\begin{pmatrix}\n\cdot & 1 \\
\cdot & \cdot \\
\cdot & \cdot \\
\cdot & \cdot\n\end{pmatrix}\n\begin{pmatrix}\n\cdot & 1 \\
\cdot & \cdot \\
\cdot & \cdot\n\end{pmatrix}\n\begin{pmatrix}\n\cdot & 1 \\
\cdot & \cdot \\
\cdot & \cdot\n\end{pmatrix} = 9 = 4 \times 2 + 1
$$
\n
$$
\forall a \in \widehat{A}(\lambda_n), \text{ we define } (q_a, r_a) \text{ as the Euclidean division of } (a-1) \text{ by } n, \text{ namely } (a-1) = nq_a + r_a \text{ then}
$$
\n
$$
\hat{\mathbf{t}}_1 = (\hat{\mathbf{t}}_{1,k})_{1 \le k \le |\widehat{A}_1(\lambda_n)|} \in \widehat{A}_1(\lambda_n) = \{r_a + 1 : a \in \widehat{A}(\lambda_n)\},
$$
\n
$$
\hat{\mathbf{t}}_2 = (\hat{\mathbf{t}}_{2,\ell})_{1 \le \ell \le |\widehat{A}_2(\lambda_n)|} \in \widehat{A}_2(\lambda_n) = \{q_a + 1 : a \in \widehat{A}(\lambda_n)\}
$$
\nwhere  $\hat{\mathbf{t}}_{1,1} < \hat{\mathbf{t}}_{1,2} < \cdots < \hat{\mathbf{t}}_{1,|\widehat{A}_1(\lambda_n)|},$  and  $\hat{\mathbf{t}}_{2,1} < \hat{\mathbf{t}}_{2,2} < \cdots < \hat{\mathbf{t}}_{2,|\widehat{A}_2(\lambda_n)|}.$ 

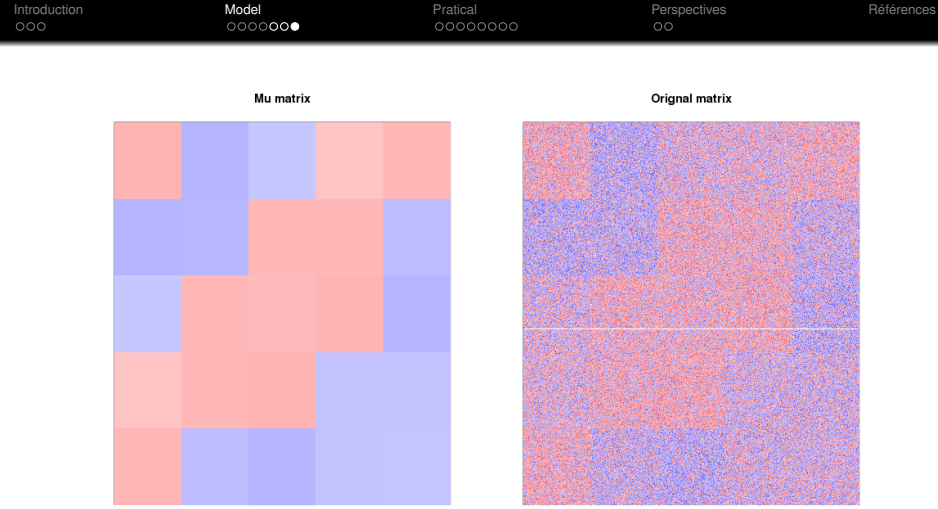

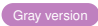

**Kロトメ部トメミトメミト ミ性 の≪ぐ** 12/24

<span id="page-25-0"></span>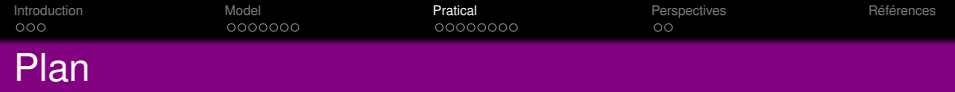

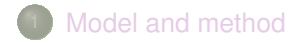

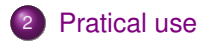

K ロ ▶ K 御 ▶ K 聖 ▶ K 聖 ▶ (聖)는 の女の 13/24

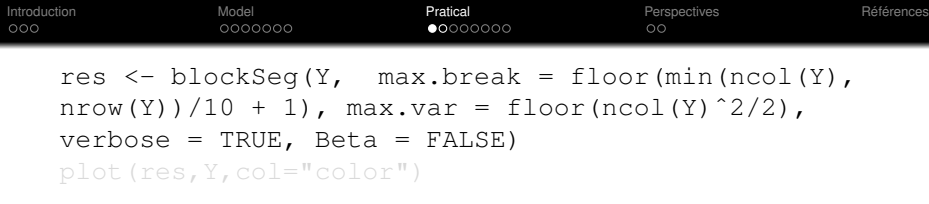

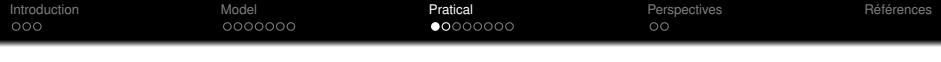

#### res <- blockSeg(Y, 50

, max.var =  $floor(ncol(Y)^2/2)$ , verbose = TRUE, Beta = FALSE) plot(res,Y,col="color")

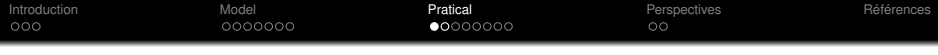

#### res <- blockSeg(Y, 50

, max.var =  $floor(ncol(Y)^2/2)$ ,

 $v$ erbose = TRUE, Beta = FALSE)

plot(res,Y,col="color")

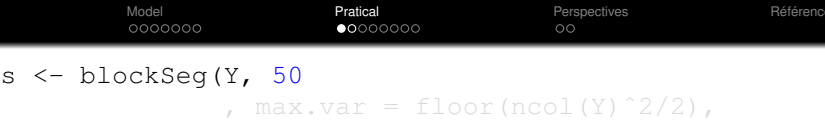

verbose = TRUE, Beta = FALSE)

plot(res,Y,col="color")

Lambda = 717.518 with (51,49) breaks along the (rows, columns).

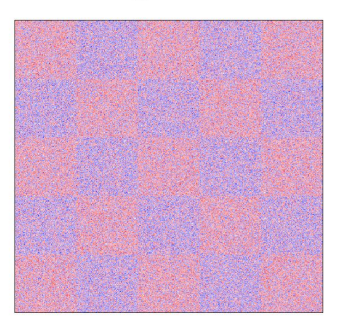

#### **Original data**

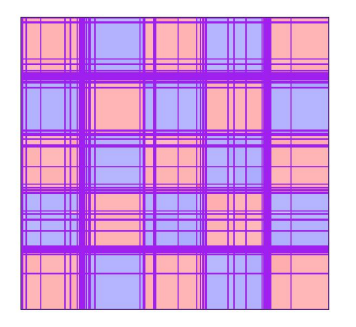

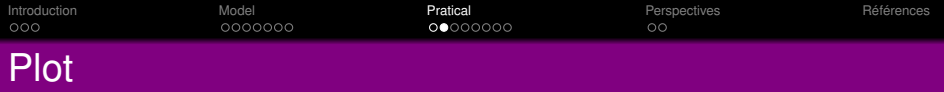

plot(x, y, lambda = NULL, ask = TRUE, col = "GrayLevel", ...)

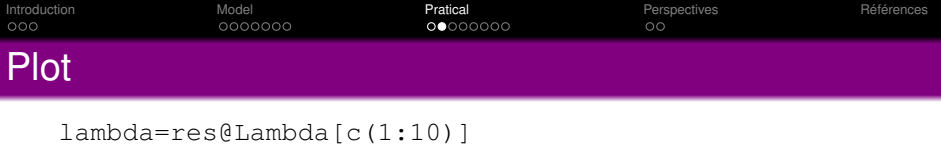

plot(x ,  $y$ , lambda = NULL , ask = TRUE, col = "GrayLevel", ...)

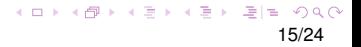

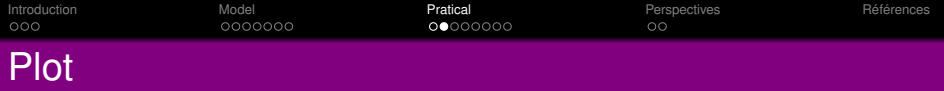

```
lambda=res@Lambda[c(1:10)]
plot(res, Y, lambda = lambda, ask = TRUE, col ="Color" , ...)
```
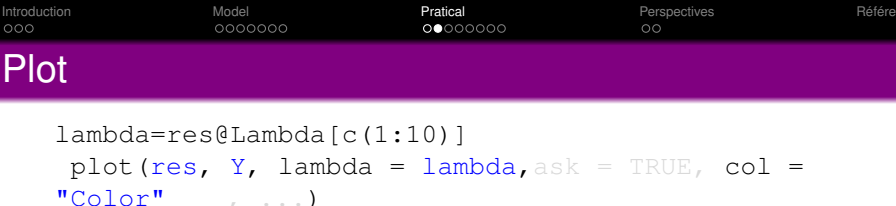

Lambda = 129072.352 with  $(0,0)$  breaks along the (rows, columns).

Original data

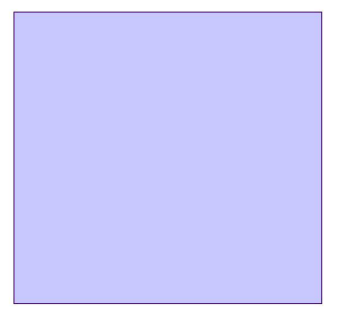

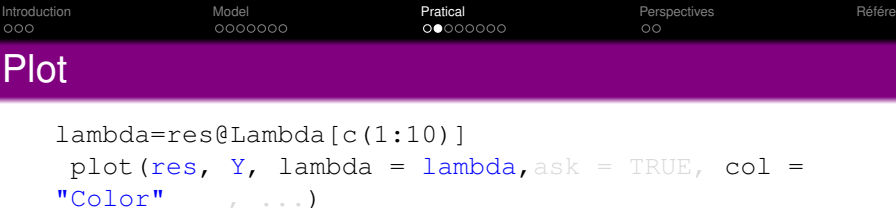

Lambda =  $5921.327$  with  $(1,1)$  breaks along the (rows, columns).

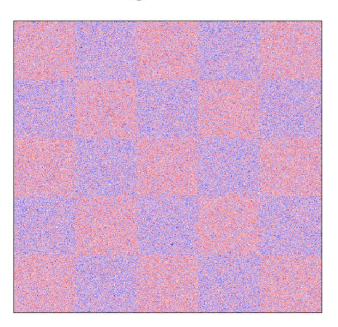

Original data

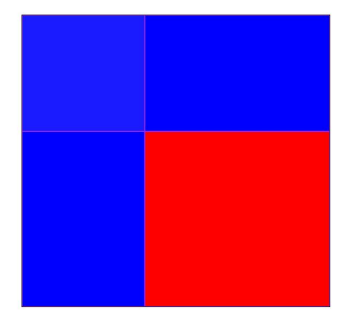

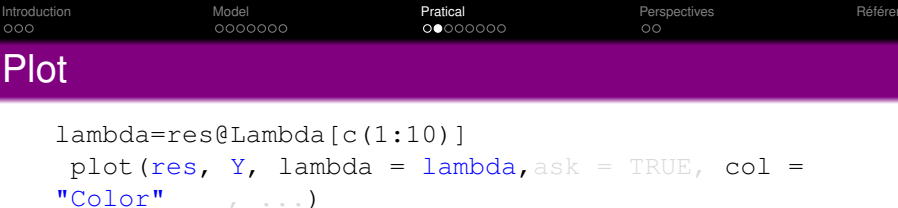

Lambda =  $5052.901$  with (2,2) breaks along the (rows, columns).

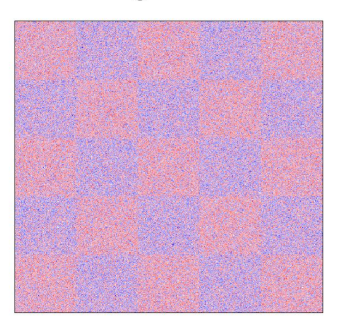

Original data
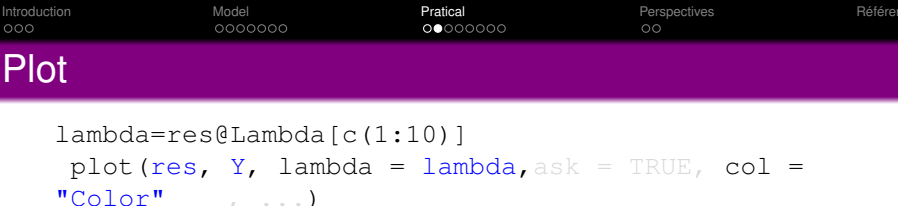

Lambda =  $5052.901$  with (3,3) breaks along the (rows, columns).

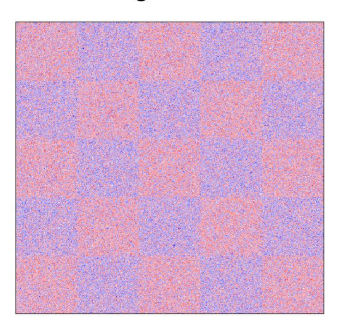

Original data

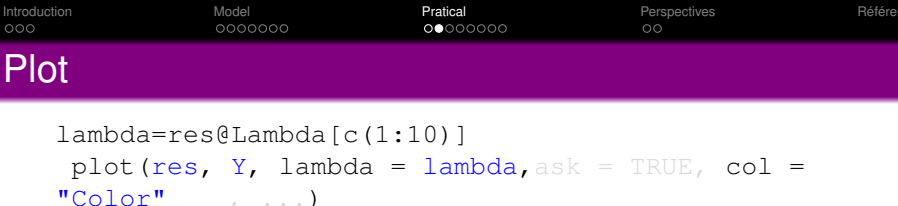

Lambda =  $4669.223$  with (3,3) breaks along the (rows, columns).

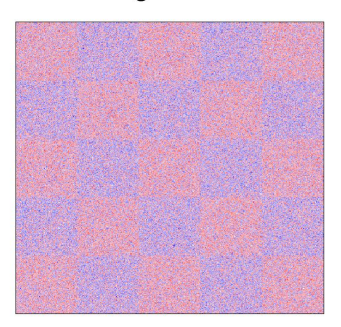

Original data

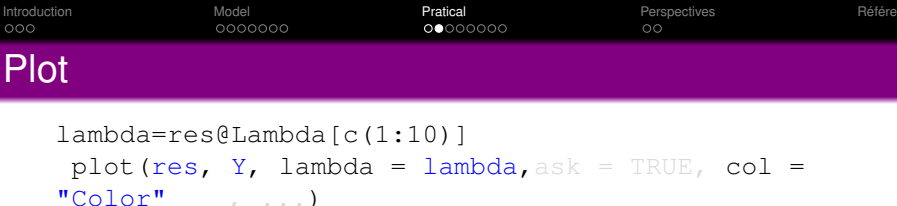

Lambda =  $2772.482$  with (4,4) breaks along the (rows, columns).

Original data

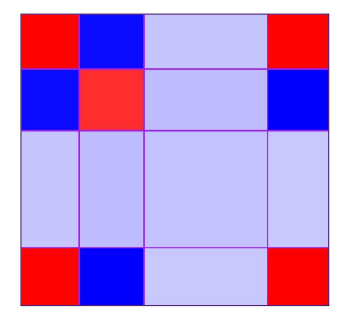

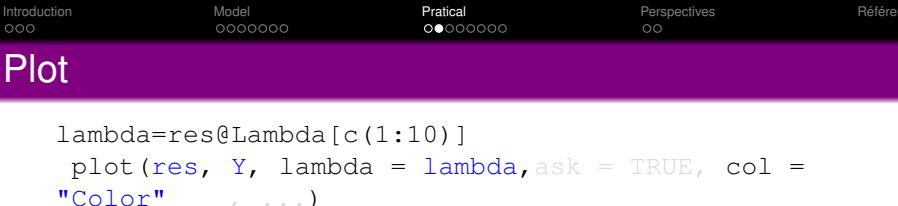

Lambda =  $2623.582$  with (5,5) breaks along the (rows, columns).

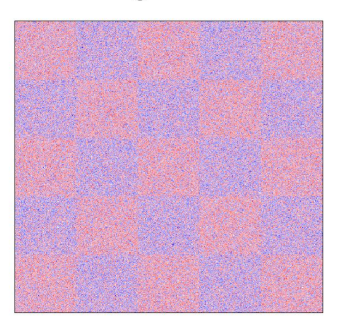

Original data

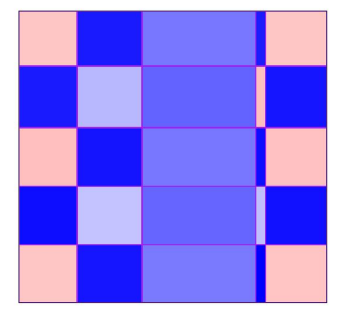

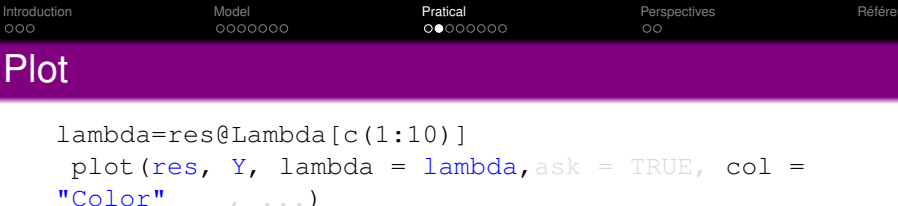

Lambda =  $2623.582$  with  $(6,6)$  breaks along the (rows, columns).

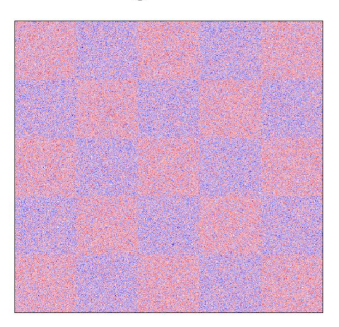

Original data

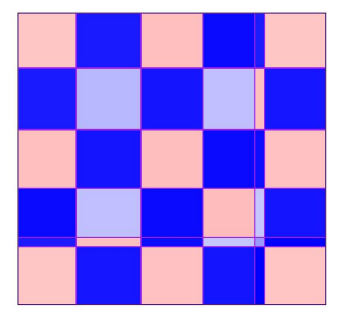

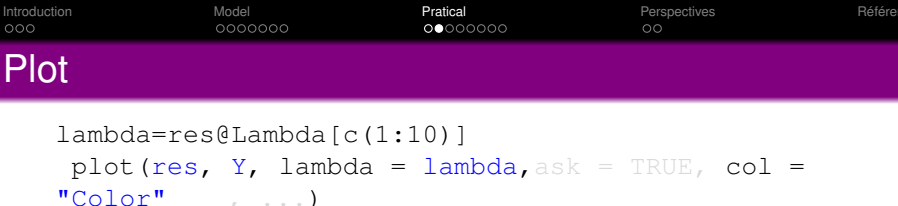

Lambda =  $2611.41$  with (7,7) breaks along the (rows, columns).

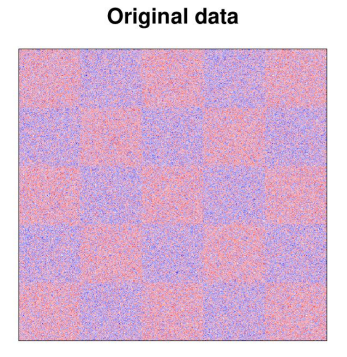

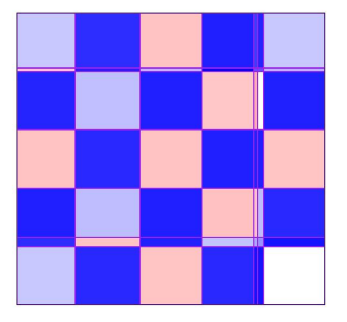

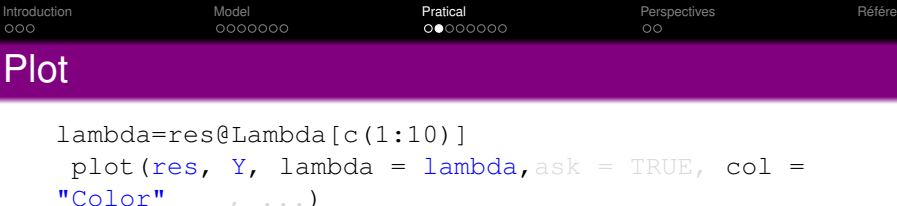

Lambda =  $2611.41$  with (8,8) breaks along the (rows, columns).

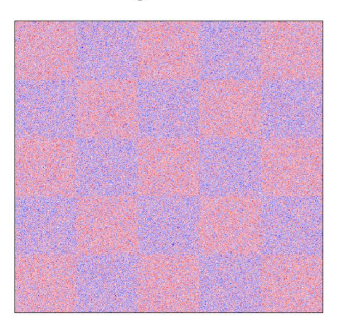

Original data

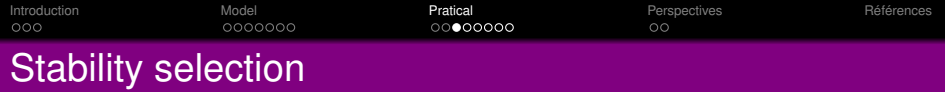

# **Stability selection** :

**Input** : data vector  $\mathcal{Y} \in \mathcal{M}_{n^2 \times 1}$ , an integer  $M \in \mathbb{N}^*$ , a pair of numbers  $(K_1^*, K_2^*) \in \{1, \ldots, n\}^2$ . **For** *iter* ∈ {1, . . . , *M*}

Chose randomly  $\textit{ind}^{(\textit{iter})} = \{i_1, \ldots, i_{n^2/2}\} \subset \{1, \ldots, n^2\}.$ Use the procedure with  $(K_1^*, K_2^*)$  change-points on the data  $\mathcal{Y}_{\textit{ind}^{\textit{(iter)}}}$  to obtain  $\left(\widehat{\mathbf{t}}^{\textit{(iter)}}_{1}\right)$  $\begin{bmatrix}$  *(iter*),  $\mathbf{\hat{t}}^{(iter)}_2$  $\binom{(iter)}{2}$ .

 $\textsf{Output}:$  Sequence of couples  $\left(\widehat{\mathbf{t}}^{\textit{(iter)}}_1\right)$  $\begin{bmatrix}$  *(iter*),  $\mathbf{\hat{t}}^{(iter)}_2$  $\binom{(iter)}{2}$  recorded at each iteration or only the couple of change-points appearing a number of times larger than a given threshold.

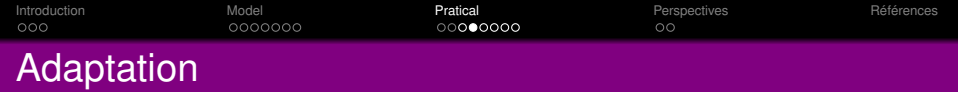

123456789 1 2345678  $\begin{pmatrix} 1 & 5 & 9 & 13 \\ 2 & 6 & 10 & 14 \\ 3 & 7 & 11 & 15 \\ 4 & 9 & 19 & 16 \end{pmatrix}$  $\begin{bmatrix} 1 & 5 & 9 & 13 \\ 2 & 6 & 10 & 14 \\ 3 & 7 & 11 & 15 \\ 4 & 8 & 12 & 16 \end{bmatrix}$ 2 6 10 14 ⇔ 9 3 7 11 15 10 11 12 13 14 15  $(16)$ (ロ) (個) (目) (美) (見) 目目 のQ (O)

17/24

 $\begin{bmatrix} 1 & 0 & 0 \\ 0 & 0 & 0 \\ 0 & 0 & 0 \\ 0 & 0 & 0 \\ 0 & 0 & 0 \\ 0 & 0 & 0 \\ 0 & 0 & 0 \\ 0 & 0 & 0 \\ 0 & 0 & 0 & 0 \\ 0 & 0 & 0 & 0 \\ 0 & 0 & 0 & 0 \\ 0 & 0 & 0 & 0 \\ 0 & 0 & 0 & 0 & 0 \\ 0 & 0 & 0 & 0 & 0 \\ 0 & 0 & 0 & 0 & 0 \\ 0 & 0 & 0 & 0 & 0 & 0 \\ 0 & 0 & 0 & 0 & 0 & 0 \\ 0 & 0 & 0 & 0 &$ 

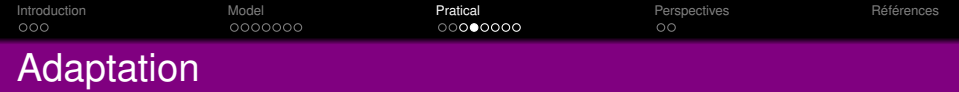

1234567891 23456789  $\begin{pmatrix} 1 & 5 & 9 & 13 \\ 2 & 6 & . & 14 \\ 3 & 7 & 11 & 15 \\ 4 & 9 & 19 & 16 \end{pmatrix}$  $\begin{bmatrix} 1 & 5 & 9 & 13 \\ 2 & 6 & \cdot & 14 \\ 3 & 7 & 11 & 15 \\ 4 & 8 & 12 & 16 \end{bmatrix}$ 2 6 · 14 ⇔ 3 7 11 15 · 11 12 13 14 15  $(16)$ (ロ) (個) (目) (美) (見) 目目 のQ (O)

17/24

 $\begin{bmatrix} 1 & 0 & 0 \\ 0 & 0 & 0 \\ 0 & 0 & 0 \\ 0 & 0 & 0 \\ 0 & 0 & 0 \\ 0 & 0 & 0 \\ 0 & 0 & 0 \\ 0 & 0 & 0 \\ 0 & 0 & 0 & 0 \\ 0 & 0 & 0 & 0 \\ 0 & 0 & 0 & 0 \\ 0 & 0 & 0 & 0 \\ 0 & 0 & 0 & 0 & 0 \\ 0 & 0 & 0 & 0 & 0 \\ 0 & 0 & 0 & 0 & 0 \\ 0 & 0 & 0 & 0 & 0 & 0 \\ 0 & 0 & 0 & 0 & 0 & 0 \\ 0 & 0 & 0 & 0 &$ 

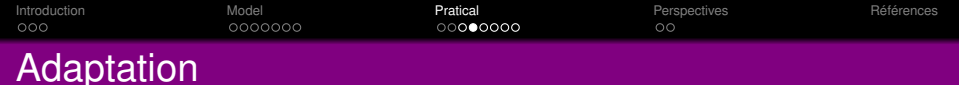

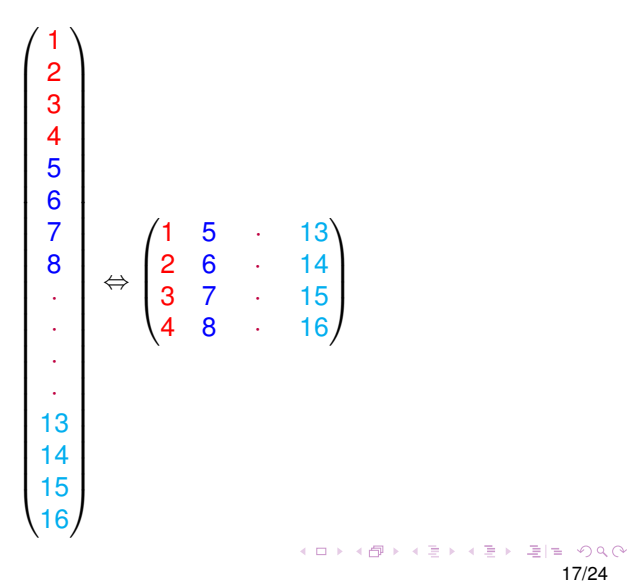

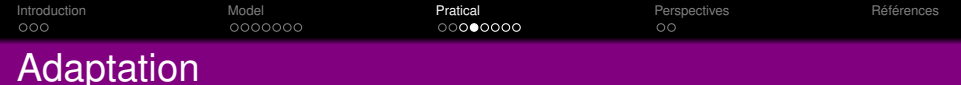

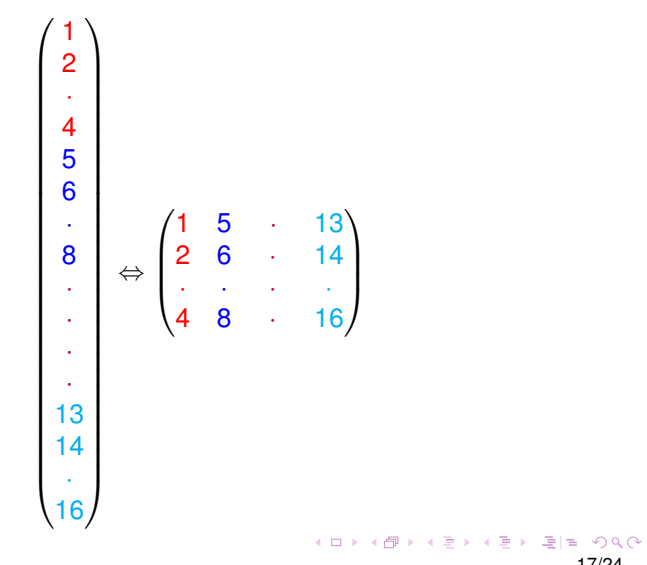

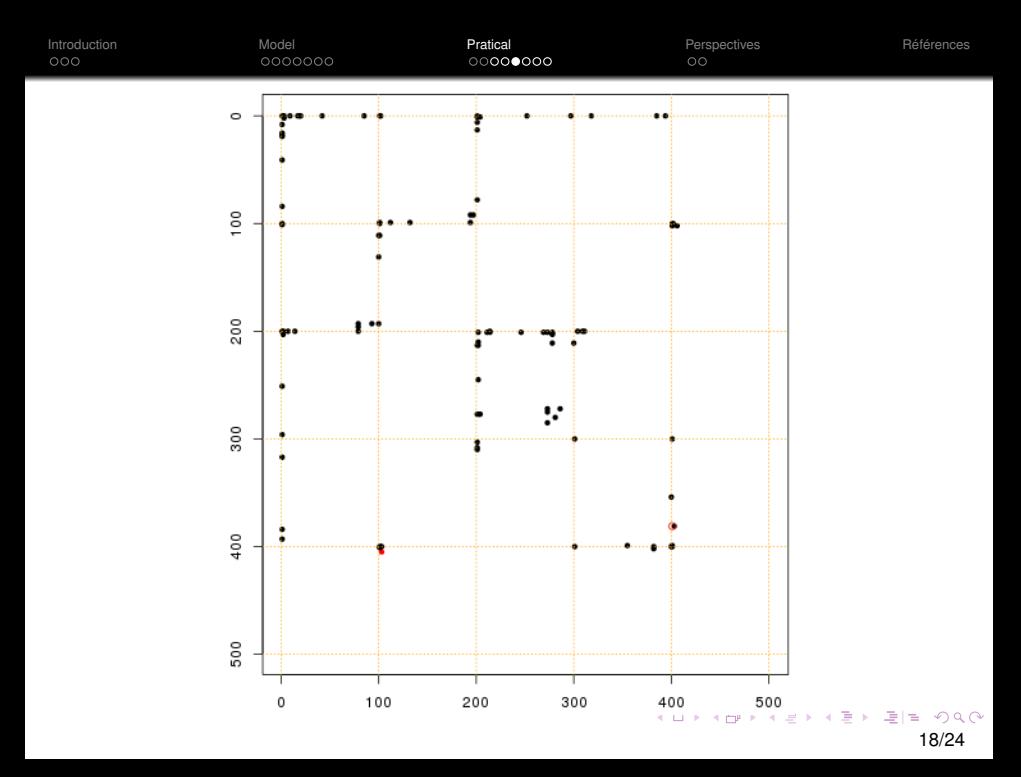

#### [Introduction](#page-1-0) [Model](#page-5-0) [Pratical](#page-25-0) [Perspectives](#page-63-0) [Références](#page-65-0)  $000$ Adaptation stability selection

# **Stability selection** :

**Input** : data matrix  $Y \in M_{n \times n}$ , an integer  $M \in \mathbb{N}^*$ , a pair of numbers  $(K_1^*, K_2^*) \in \{1, \ldots, n\}^2$ . **For** *iter*  $\in \{1, \ldots, M\}$ 

Choose randomly *ind*<sup>(*iter*)</sup> =  $\left\{ i_1^{(1)} \right\}$  $j_1^{(1)}, \ldots, j_{n/2}^{(1)}$  $\left\{ \begin{matrix} (1) \ n/2 \end{matrix} \right\} \subset \{1,\ldots,n\}$  and  $ind_2^{(iter)} = \left\{ i_1^{(2)} \right\}$ ;<sup>(2)</sup>, . . . , *i*<sub>n/2</sub>  $\left\{ \mathbf{z}^{(2)}_{n/2} \right\} \subset \{1,\ldots,n\}.$ 

Use the procedure with  $(K_1^*, K_2^*)$  change-points on the data  $Y_{ind_1^{(iter)},ind_2^{(iter)}}$  to obtain  $(N_1^{(iter)})$ each change-point of  $\{1, \ldots, n\}^{\mathbb{Z}}$  was selected. 1 , *N* (*iter* )  $\binom{(iter)}{2}$  the number of times that

**Output** : Sequence of couple of numbers  $(N_1^{(iter)})$ 1 , *N* (*iter* )  $\binom{iter)}{2}$  recorded at each iteration.

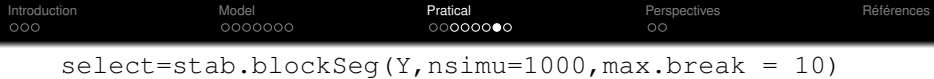

plot(select,Y,col="color")

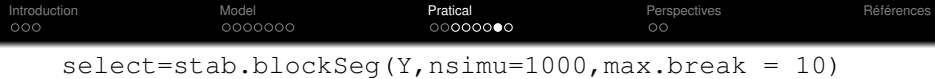

plot(select,Y,col="color")

K ロ ▶ K 御 ▶ K 君 ▶ K 君 ▶ [君]祖 1990 20/24

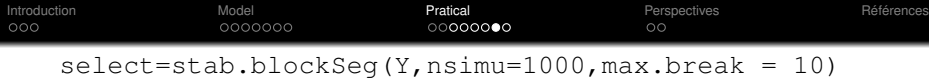

#### plot(select,Y,col="color")

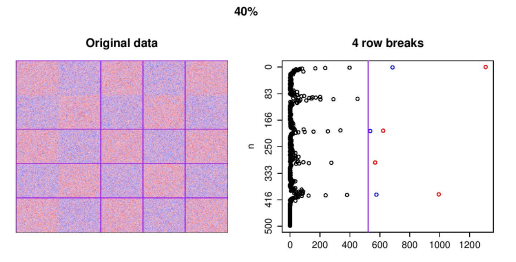

4 column breaks

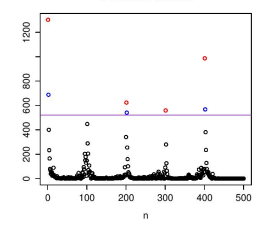

Summarized data

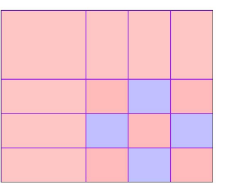

K ロ ▶ K 御 ▶ K 君 ▶ K 君 ▶ [君]祖 1990

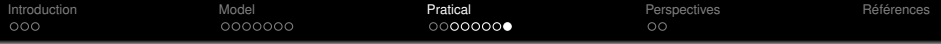

evolution(x , y, thresholds =  $10 \times (8:1)$ , postprocessing = list(post = TRUE, adjacent =  $2$ ),  $col = "GrayLevel", ask = TRUE)$ 

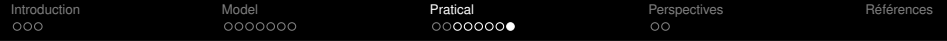

### evolution(select, Y, thresholds =  $10 * (8:1)$ , postprocessing = list(post = TRUE, adjacent = 2),  $col = "Color"$  ,  $ask = TRUE)$

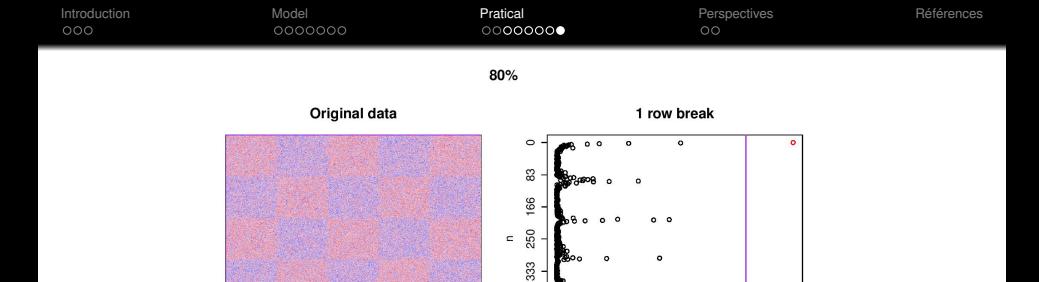

416

500  $\ddot{\mathbf{0}}$  $200$  $400$ 600  $800$ 1000 1200

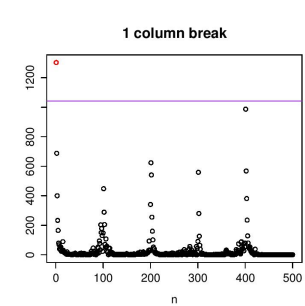

Summarized data

 $\circ$ 

 $\circ$ 

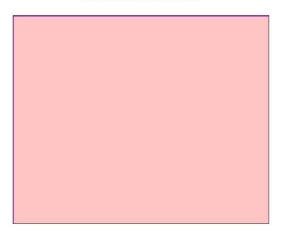

« E > E = 990 21/24

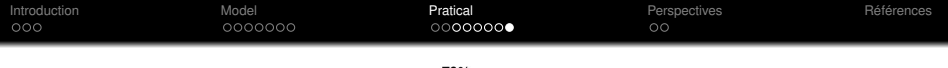

70%

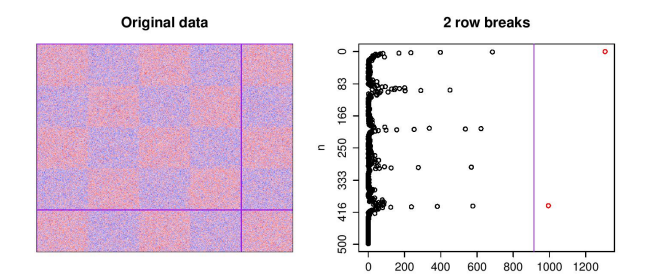

2 column breaks

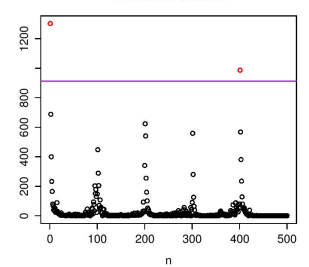

Summarized data

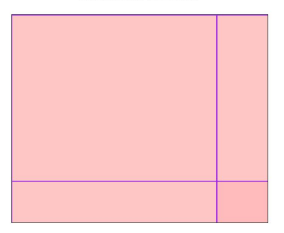

« E > E = 990 21/24

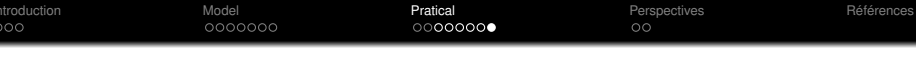

60%

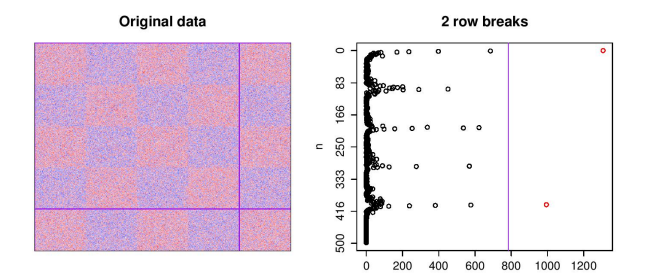

2 column breaks

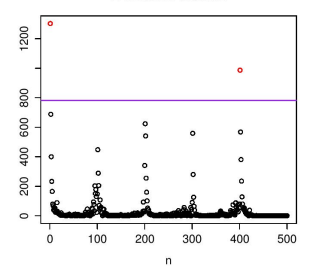

Summarized data

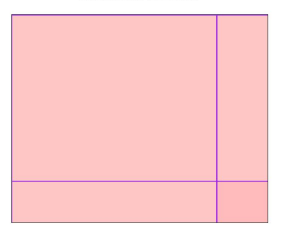

K 팀 > 로비트 이익어 21/24

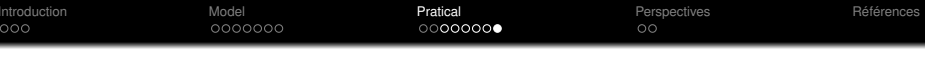

50%

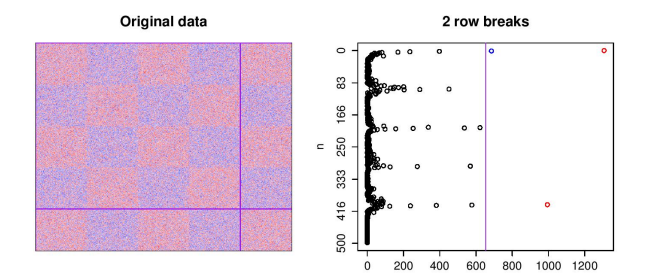

2 column breaks

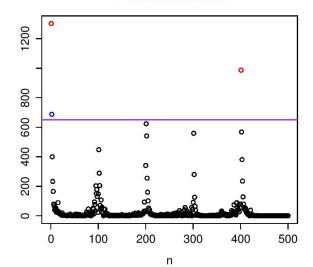

Summarized data

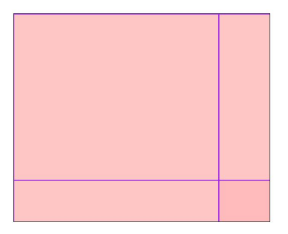

K 팀 > 로비트 이익어 21/24

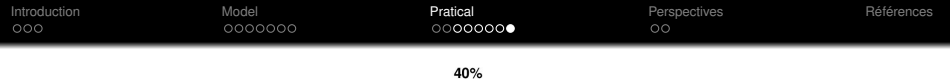

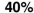

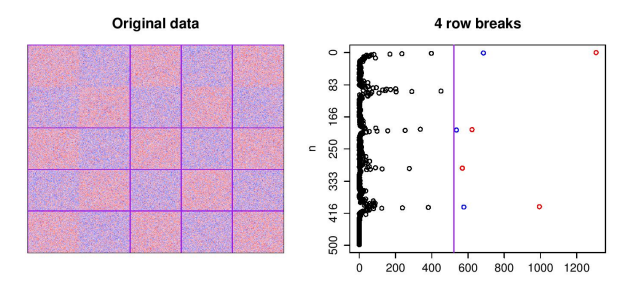

4 column breaks

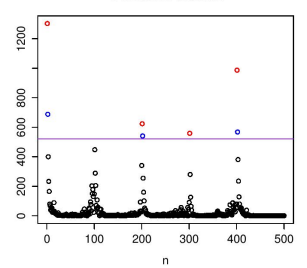

Summarized data

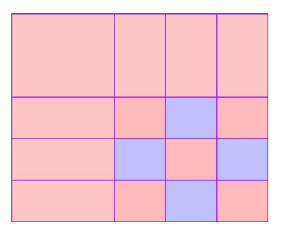

(로) 로비 990 21/24

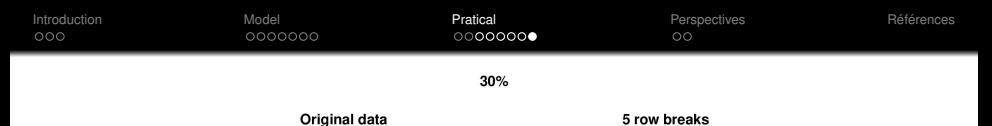

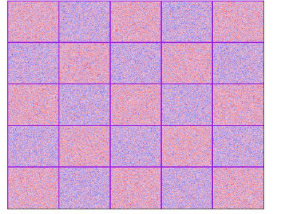

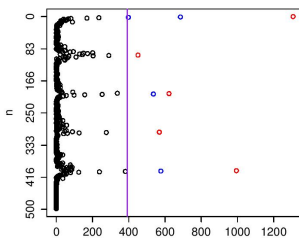

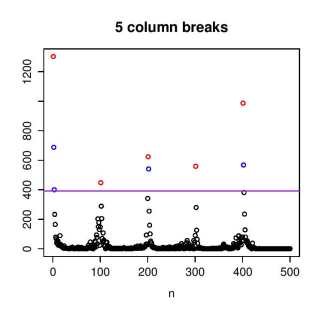

Summarized data

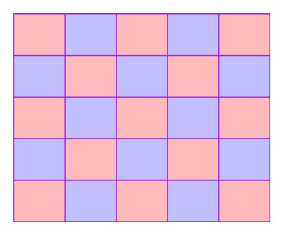

ミト ミド のべぐ 21/24

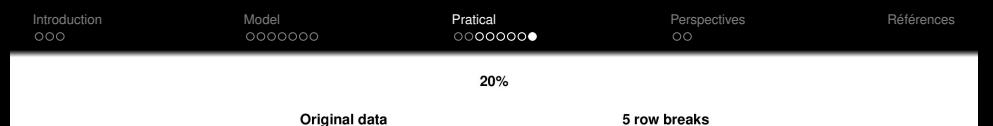

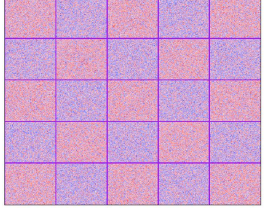

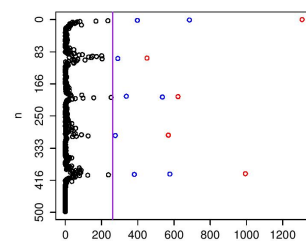

5 column breaks

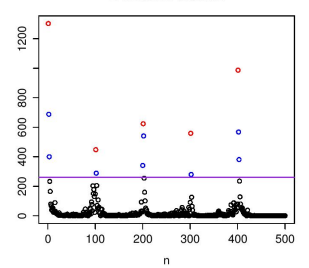

Summarized data

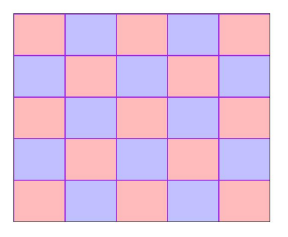

ミト ミド のべぐ 21/24

<span id="page-62-0"></span>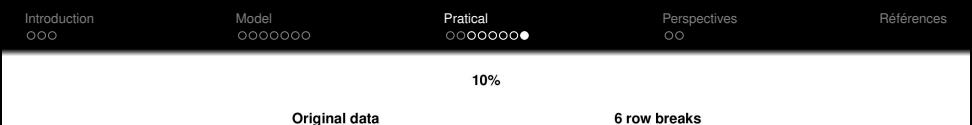

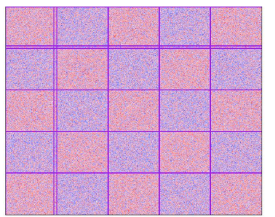

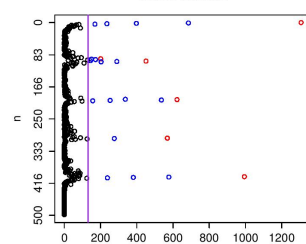

6 column breaks

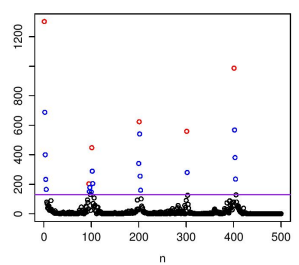

Summarized data

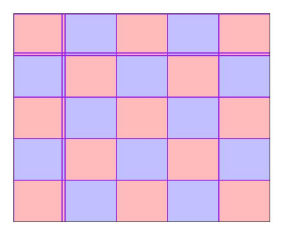

ミト ミド のべぐ 21/24

<span id="page-63-0"></span>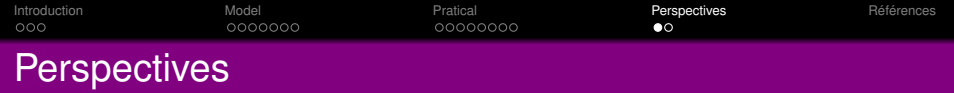

22/24

K ロ X K 御 X K 君 X K 君 X 〈君〉 君[祖〉 ◆ 9,00

- Improvement the function plot.
- Inclusion of the case where  $n_1 \neq n_2$ .

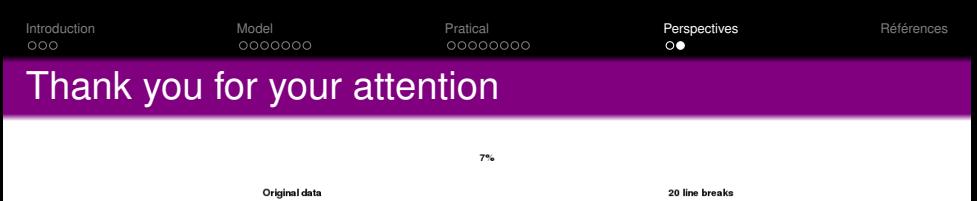

i.

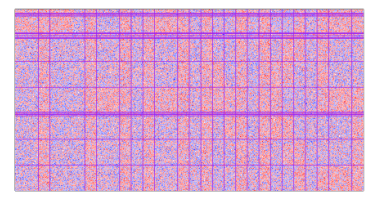

0000000  $\overline{\phantom{a}}$  $\overline{\cdot}$  $\frac{6}{5}$  $_{300}^\circ$  $\frac{6}{5}$  $\circ$ 1000 2000 3000 4000 5000

23 column breaks

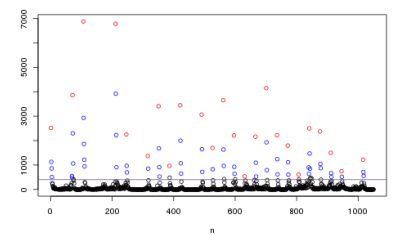

Summarized data

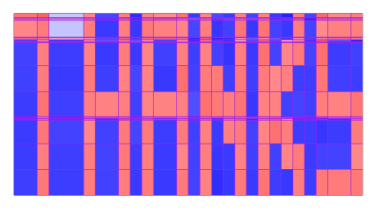

 $299$ 23/24

<span id="page-65-0"></span>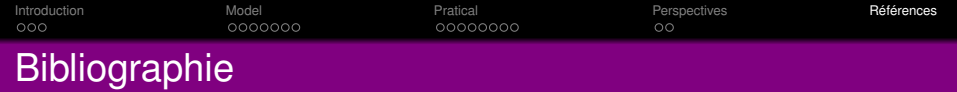

- F. Bach, R. Jenatton, J. Mairal, G. Obozinski, et al. Convex optimization with sparsity-inducing norms. *Optimization for Machine Learning*, pages 19–53, 2011.
- V. Brault, J. Chiquet, and C. Lévy-Leduc. A fast approach for multiple change-point detection in two-dimensional data. Submitted. URL <http://arxiv.org/abs/1603.03593>.
- J. R. Dixon, S. Selvaraj, F. Yue, A. Kim, Y. Li, Y. Shen, M. Hu, J. S. Liu, and B. Ren. Topological domains in mammalian genomes identified by analysis of chromatin interactions. *Nature*, 485(7398) :376–380, 2012.
- Z. Harchaoui and C. Lévy-Leduc. Multiple change-point estimation with a total variation penalty. *Journal of the American Statistical Association*, 105(492), 2010.

24/24

K ロ ▶ K @ ▶ K ミ ▶ K ミ ▶ [로]로 19 Q @

<span id="page-66-0"></span>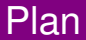

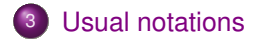

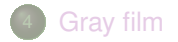

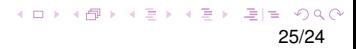

**[Usual notations](#page-66-0)** [Gray film](#page-70-0)  $\bullet$ 00

.

26/24

**Example3** [Retu](#page-71-0)[r](#page-12-0)[n](#page-12-0) [ve](#page-63-0)[ct](#page-71-0)[o](#page-65-0)[ri](#page-71-0)[s](#page-12-0)[ati](#page-0-0)on

Let  $A \in \mathcal{M}_{n \times m}(\mathbb{R})$  and  $B \in \mathcal{M}_{n \times q}(\mathbb{R})$  two matrices, the kronecker product of **A** and **B** is a matrix  $(np) \times (mq)$  satisfying :

**A** ⊗ **B**=  $\sqrt{ }$  $\overline{\phantom{a}}$  $a_{11}$ **B**  $a_{12}$ **B**  $\cdots$   $a_{1n}$ **B** *a*21**B** *a*22**B** · · · *a*2*m***B** . . . . . . . . . . . . *an*1**B** *an*2**B** · · · *anm***B**  $\setminus$  $\Bigg\}$ =  $a_{11}b_{11}$   $a_{11}b_{12}$   $\cdots$   $a_{11}b_{1q}$   $a_{12}b_{11}$   $\cdots$   $\cdots$   $a_{1m}b_{11}$   $\cdots$   $a_{1m}b_{1q}$  *a*11*b*<sup>21</sup> *a*11*b*<sup>22</sup> · · · *a*11*b*2*<sup>q</sup> a*12*b*<sup>21</sup> · · · · · · *a*1*mb*<sup>21</sup> · · · *a*1*mb*2*<sup>q</sup>* . . . . . . . . . . . . . . . . . . . . . . . .  $a_{11}b_{p1}$   $a_{11}b_{p2}$   $\cdots$   $a_{11}b_{pq}$   $a_{12}b_{p1}$   $\cdots$   $\cdots$   $a_{1m}b_{p1}$   $\cdots$   $a_{1m}b_{pq}$ . . . . . . . . . . . . . . . . . . . . . . . . . . . . . . . . . . . . . . . . . .  $a_{n1}b_{11}$   $a_{n1}b_{12}$   $\cdots$   $a_{n1}b_{1q}$   $a_{n2}b_{11}$   $\cdots$   $\cdots$   $a_{nm}b_{11}$   $\cdots$   $a_{nm}b_{1q}$ . . . . . . . . . . . . . . . . . . . . . . . .  $a_{n1}b_{p1}$   $a_{n1}b_{p2}$   $\cdots$   $a_{n1}b_{pq}$   $a_{n2}b_{p1}$   $\cdots$   $\cdots$   $a_{nm}b_{p1}$   $\cdots$   $a_{nm}b_{pq}$  $\setminus$  $\begin{array}{c} \begin{array}{c} \begin{array}{c} \end{array} \\ \begin{array}{c} \end{array} \end{array} \end{array}$ 

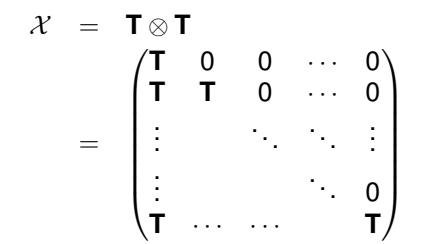

 $||u||_2^2$  is defined for a vector *u* in  $\mathbb{R}^N$  by

$$
||u||_2^2 = \sum_{i=1}^N u_i^2
$$

and  $\|u\|_1$  is defined for a vector  $u$  in  $\mathbb{R}^N$  by

$$
||u||_1 = \sum_{i=1}^N |u_i|.
$$

[Return LASSO](#page-15-0)

K ロ ▶ K @ ▶ K 할 ▶ K 할 ▶ 할 날 알 ◆ 9 Q @

28/24

<span id="page-70-0"></span>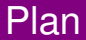

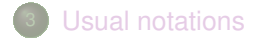

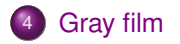

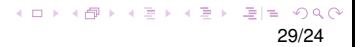

<span id="page-71-0"></span>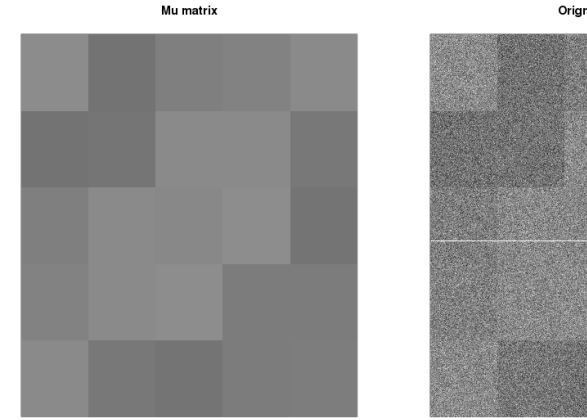

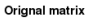

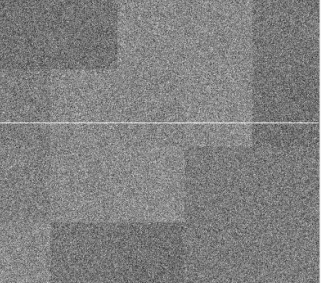

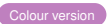